# Esame di Laboratorio di Sistemi a Microcontrollore

## prof. Corrado Santoro

#### 18 Febbraio 2019

# 1 Prova Teorica

1. Specificare la linea di codice che permette di porre a "1" la linea PC7 e a "0" la linea PC1.

2. Sia un timer a 16 bit operante alla frequenza di clock di 84  $MHz$ ; si considerino le impostazioni di PWM, sul canale 1, indicate in tabella. Determinare i valori del periodo, del duty cycle in tempo e del duty cycle in percentuale.

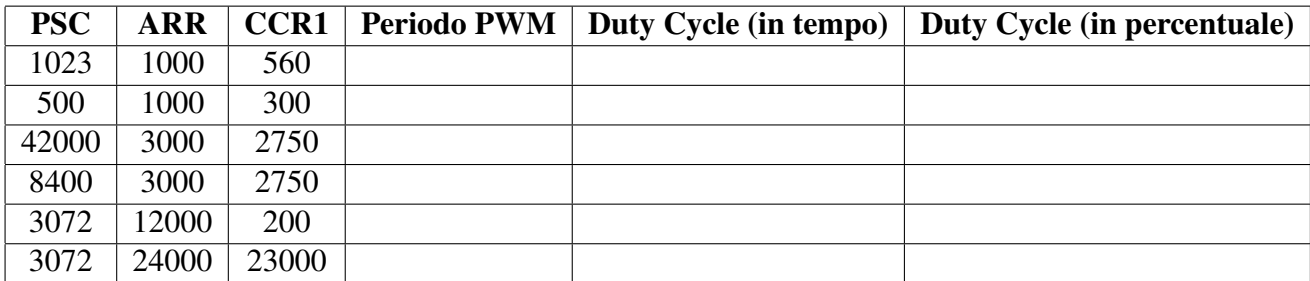

3. Sia un ADC operante alla tensione di  $3.3 V$  ed alla risoluzione di 8 bit; esso è connesso, ad un sensore di temperatura che genera una tensione da 0 V a 3 V per una misura che va da 10 a 300 gradi.

Determinare:

- la formula che, a partire dal valore dell'ADC, fornisce la temperatura misurata;
- $\bullet$  se il sistema è in grado di apprezzare una variazione di temperatura di  $0.5$  gradi.

4. Sia data una UART configurata a 115200 bps, 8 bit di dati, 2 bit di stop e nessuna parita.` La UART trasmette pacchetti dati da 128 byte; considerando che, all'interno del pacchetto, non ci sia pausa tra un byte e il successivo, determinare il tempo di trasmissione complessivo del pacchetto stesso.

### 2 Prova Pratica

Si consideri un sistema a microcontrollore per la gestione di un autopilota di un aeroplano. Il sistema deve permettere l'impostazione della rotta desiderata e pilotare gli alettoni dell'aeroplano affinche quella rotta venga raggiunta e mantenuta. Il sistema deve simulare il comportamento ` dell'aeroplano nonche la presenza di eventuali turbolenze che possono alterare la rotta effettiva ` dell'aeroplano.

La rotta è specificata in termini di **gradi/nord**, con valori nell'intervallo  $[-180, 180]$ . Il modello del comportamento dell'aeromobile è rappresentato dalla seguente relazione:

$$
RottaEffettiva = RottaEffettiva + Alettoni \cdot 0.04
$$
\n(1)

dove  $RottaE f fettiva \tilde{e}$  il valore corrente della rotta dell'aeroplano e  $Alettoni$  indica l'inclinazione impostata sugli alettoni. L'inclinazione degli alettoni è specificata in gradi nell'intervallo [−10, 10].

L'autopilota deve operare utilizando la seguente formula:

$$
Alettoni = (RottaDesiderata - RottaEffettiva) \cdot 0.08 \tag{2}
$$

Il controllo della rotta deve essere effettuato sempre e con periodicità di  $10$  ms. L'algoritmo da eseguire (ogni 10  $ms$ ) è il seguente:

- Calcolo dell'inclinazione degli alettoni, sulla base della formula (2), limitando il risultato all'intervallo  $[-10, 10]$ ;
- Aggiornamento della rotta effettiva, sulla base della formula (1);
- Qualora l'errore di rotta (RottaDesiderata − RottaEffettiva), in valore assoluto, sia entro i 2 gradi, il LED verde dovrà accendersi.

Il sistema parte nello stato di RUN dove viene mostrato, sul display, il valore della  $RottaEffettiva$ . Premendo il tasto "X", il sistema entra nello stato di SETUP consentendo di impostare la RottaDesiderata tramite il trimmer<sup>1</sup> su AN11. Il valore della RottaDesiderata impostata va mostrato sul display e tale valore viene confermato con il tasto "Y" e annullato con il tasto "X" (in entrambi i casi, il sistema passa nello stato di  $RUN$ ). La fase di  $SETUP$  è indicata con l'accensione del LED rosso.

Durante l'operativita, il trimmer su AN10 deve simulare la presenza di turbolenza; tale simu- ` lazione si ottiene modificando il valore di  $RottaEffettiva$  sulla base di un valore random generato nell'intervallo [ $-TMAX, TMAX$ ], dove  $TMAX$  è un valore tra 0 e 2 impostato tramite il trimmer AN10.

NOTA: Configurare l'ADC utilizzando la risoluzione a 12 bit.

<sup>&</sup>lt;sup>1</sup>Nel ciclo di lettura dell'ADC, inserire un ritardo di 500 ms per evitare che le cifre sul display varino troppo frequentemente.